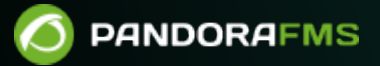

## **4. Gestion et fonctionnement**

**回多数形式** om: tps://pandorafms.com/manual/!775/ ermanent link: tps://pandorafms.com/manual/!775/fr/documentation/pandorafms/management\_and\_operation/start 2024/03/18 21:03

## **4. Gestion et fonctionnement**

- [Système d'alerte](https://pandorafms.com/manual/!775/fr/documentation/pandorafms/management_and_operation/01_alerts)
- [Événements](https://pandorafms.com/manual/!775/fr/documentation/pandorafms/management_and_operation/02_events)
- [Modèles et composants](https://pandorafms.com/manual/!775/fr/documentation/pandorafms/management_and_operation/03_templates_and_components)
- [Inventaire](https://pandorafms.com/manual/!775/fr/documentation/pandorafms/management_and_operation/04_inventory)
- [Consoles visuelles](https://pandorafms.com/manual/!775/fr/documentation/pandorafms/management_and_operation/05_data_presentation_visual_maps)
- [Carte réseau](https://pandorafms.com/manual/!775/fr/documentation/pandorafms/management_and_operation/06_data_presentation_network_maps)
- [Graphiques](https://pandorafms.com/manual/!775/fr/documentation/pandorafms/management_and_operation/07_data_presentation_visualization)
- [Rapports](https://pandorafms.com/manual/!775/fr/documentation/pandorafms/management_and_operation/08_data_presentation_reports)
- [Dashboard](https://pandorafms.com/manual/!775/fr/documentation/pandorafms/management_and_operation/09_dashboard)
- [Gestion de la console](https://pandorafms.com/manual/!775/fr/documentation/pandorafms/management_and_operation/11_managing_and_administration)
- [Paramètres de la console](https://pandorafms.com/manual/!775/fr/documentation/pandorafms/management_and_operation/12_console_setup)
- [Accès au système à distance](https://pandorafms.com/manual/!775/fr/documentation/pandorafms/management_and_operation/13_remotemanagement)
- [Gestion des incidents](https://pandorafms.com/manual/!775/fr/documentation/pandorafms/management_and_operation/14_incidence_management)
- [Automatisation IT : Omnishell](https://pandorafms.com/manual/!775/fr/documentation/pandorafms/management_and_operation/16_omnishell)
- [Déploiement automatique de l'agent](https://pandorafms.com/manual/!775/fr/documentation/pandorafms/management_and_operation/17_software_agents_deployment)